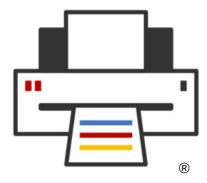

**OpenPrinting** 

## **Print Management GUI**

Till Kamppeter - OpenPrinting September 20, 2021 (3 days after 30<sup>th</sup> anniversary of Linux!)

## How it works currently

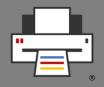

- Printer setup tools
  - CUPS web admin interface <a href="http://localhost:631/">http://localhost:631/</a>
  - CUPS command line tools: lpadmin, lpinfo, lpstat
  - system-config-printer GUI
  - GNOME Control Center Print module GUI
  - cups-browsed daemon
- Tools control CUPS, the running cupsd
  - List available printers and drivers and create print queues
  - List queues and jobs
  - Modify queues
  - Server settings: Owner/everyone can cancel jobs, debug mode, ...

# Printer management in the New Architecture

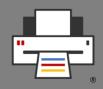

- We assume any form of the New Architecture
  - The CUPS Snap OR -
  - CUPS 3.x or newer
- All Printers are driverless IPP printers, native or Printer Applications
- CUPS auto-creates virtual queue for each IPP printer  $\rightarrow$  No manual queue creation required
- CUPS fully automatic → Admin action moves to the IPP printers
- Tasks
  - List IPP services
    - Buttons to web admin interfaces, IPP System Service, ...
  - Discover non-driverless printers
    - Find Printer Applications, local and in Snap Store

## **GUI Design**

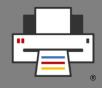

- Similarities between old and new
  - Main Window
    - Old: List CUPS queues, buttons/pop-up to modify
    - New: List IPP devices, buttons to web IF/IPP System Service

#### - Add-Printer Window

- Old: List printer devices and drivers, create CUPS queue
- New: List non-driverless printers, install Printer Application, open Printer Application's web interface
- Multi-function devices, scanners, fax out
  - Functions are all IPP services, list functions of same device together
  - Scanners and faxes are managed like printers

## What we already have

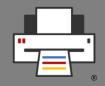

#### • IPP service list manager GUI

- GSoC 2021: GUI for listing and managing available IPP Print/Scan services (or DNS-SD-advertised network services in general), by Divyasheel
- GTK+-based, GNOME Control Center module (to replace "Printing")
- Discovers services using Avahi
- Duplicate entries removed, entries sorted by physical (MF) devices
- Button to open device's web admin interface
- IPP System Service GUI
  - GSoC 2020: Linux GUI application to admin MF devices using IPP System Service, by Lakshay Bandlish
  - Manage IPP devices talking IPP to them
  - Also GTK+-based, for possible integration in GNOME Control Center

## What we still need

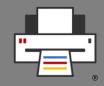

- Tool to guide users setting up non-driverless printers (and scanners)
  - "Add Printer" window
  - Detects/discovers all available non-driverless printers (USB, network, ...)

#### - Finds Printer Applications

- Already locally installed
- In the Snap Store
- Allows easy setup of the printer within the Printer Application
  - Fully automatic: IPP System Service, IPP in general, command line?
  - Own GUI (communication as with "Fully Automatic")
  - Button pointing to Printer Application's web interface

#### Note: Printer Applications do not auto-setup on start-up!

## What we still need

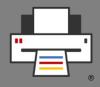

- Putting all the three together to get the complete thing
  - Lister/Manager + IPP System Service + Add non-driverless printer
- Complete IPP System Service GUI
  - Scanners, other services, ...
  - More IPP requests
- Get into GNOME Control Center upstream, to replace current "Printing" module by new "Printing & Scanning" module.
  - Ideally, upstream should carry both and on build, install, or run time choose the correct one for the system's print architecture

## **Open Discussion**

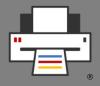